# CORPORATE TRAINING

# Microsoft Project 2019/2021 Level 1

Course Length: 1-day (8:30am – 4:00pm)

Course Cost \$310.00 + applicable taxes

#### Overview

Welcome to *Microsoft*® *Project*® *2019/2021/365: Part 1*. This course is designed to familiarize you with the basic features and functions of Microsoft Project so you can effectively and efficiently manage projects in a real-world environment.

This course covers the critical knowledge and skills a project manager needs to create a project plan with Microsoft Project during the planning phase of a project. In other words, if your supervisor assigns you to lead a project, this course will enable you to draft a project plan with Microsoft Project and share it with your supervisor (and others) for review and approval.

The subject of this course is the Microsoft Project desktop app. A brief description of the Project for the web and the Project Online apps is presented in the Appendix.

**Note**: You can procure a license for the Project desktop app in one of two ways: purchasing a cloud-based subscription **or** an on-premises license. Project Online is included in both of the following purchase options:

- **Cloud-based subscription**: Project Plan 3 or 5. (Microsoft Project is not included in the Microsoft 365 plans. A separate subscription plan is required.)
- On-premises solution: Project Professional 2021.

## **Course Objectives**

In this course, you will be able to construct basic project plans using Microsoft Project.

#### You will:

- Identify project management concepts and navigate Microsoft Project Professional.
- Create a new project plan.
- Add tasks to a project.
- · Manage task relationships within a project.
- Manage project resources.
- Optimize and share a project plan.

#### Course Content

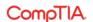

# **CORPORATE TRAINING**

#### **Course Content**

## **Lesson 1: Getting Started with Microsoft Project**

Topic A: Identify Project Management Concepts

Topic B: Navigate in the Microsoft Project Desktop Environment

## **Lesson 2: Defining a Project**

**Topic A:** Create a New Project Plan **Topic B:** Set Project Plan Options **Topic C:** Assign a Project Calendar

### **Lesson 3: Adding Project Tasks**

**Topic A:** Add Tasks to a Project Plan **Topic B:** Enter Task Duration Estimates

### **Lesson 4: Managing Tasks**

Topic A: Create a Work Breakdown Structure

Topic B: Define Task Relationships

Topic C: Schedule Tasks

#### **Lesson 5: Managing Project Resources**

Topic A: Add Resources to a Project
Topic B: Create a Resource Calendar
Topic C: Enter Costs for Resources
Topic D: Assign Resources to Tasks
Topic E: Resolve Resource Conflicts

## Lesson 6: Finalizing a Project Plan

**Topic A:** Optimize a Project Plan

Topic B: Set a Baseline

**Topic C:** Share a Project Plan

## Appendix A: Using Project in the Cloud

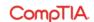